#### **HALAMAN JUDUL**

# **APLIKASI PRESENSI OTOMATISBERBASIS** *INTERNET OF THINGS* **(IOT) DENGAN PLATFORM ANDROID**

Disusun sebagai salah satu syarat memperoler gelar Sarjana Teknik pada Jurusan S1 Teknik Elektro, Fakultas Teknik Universitas Muhammadiyah Yogyakarta

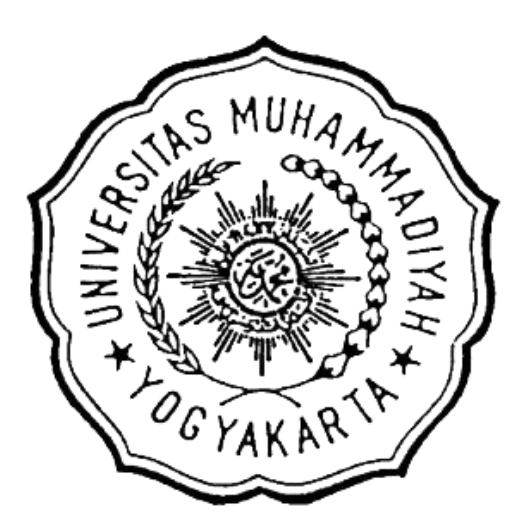

Disusun oleh:

**Merina Putri Hutami**

**(20140120169)**

**JURUSAN TEKNIK ELEKTRO FAKULTAS TEKNIK UNIVERSITAS MUHAMMADIYAH YOGYAKARTA 2018**

#### **HALAMAN PERSEMBAHAN**

*~Kupersembahkan karya kecilku ini untuk~*

*Ibu saya, Terima kasih atas semua yang telah engkau berikan kepadaku dan telah mengajarkanku apa arti kesabaran yang sesungguhnya serta percaya dengan kekuatan doa yang luar biasa.*

*Ayah saya, Terima kasih atas segala motivasi dan yang selalu bersikap ceria apapun keadaannya serta memberiku kepercayaan.*

*Adik adik saya yang lucu yang selalu kurindukan, kuharap engkau juga dapat sampai dalam tahap seperti kakakmu ini, apapun jalan yang akan engkau pilih, aku akan selalu ada dibelakangmu.*

## **MOTTO**

# "MAN JADDA WA JADA"

Barang siapa yang bersungguh-sungguh, ia akan berhasil.

Kenyamanan adalah penjara untuk kebebasan dan hambatan untuk berkembang. - John F. Kennedy

#### **KATA PENGANTAR**

Segala puji bagi Allah SWT. yang telah memberikan rahmat dan hidayahnya serta nikmat insan, islam dan iman sehingga penulis dapat menyelesaikan tugas akhir ini dengan baik. Shalawat serta salam semoga tetap tercurah kepada Nabi Muhammad SAW yang telah membawa kita dari zaman jahiliyah hingga kepada zaman yang terang-benderang seperti saat ini. Penulisan tugas akhir ini tidak luput dari kesalahan dan kekurangan baik dalam penulisan, penampilan data, ataupun analisis, hal ini karena keterbatasan penulis

Penyelesaian tugas akhir ini tidak lepas dari banyaknya bantuan, dukungan, dorongan, penyemangat,nasehat, saran dan kritik dari beberapa pihak, untuk itu diucapkan terimakasih kepada:

- 1. Kedua orang tua yang selalu mendoakan serta memberikan dorongan semangat serta materi.
- 2. Bapak Dr. Ramadoni Syahputra, S.T., M.T. selaku Ketua Program Studi Teknik Elektro Universitas Muhammadiyah Yogyakarta, dan juga sebagai Dosen Pembimbing I
- 3. Bapak Karisma Trinanda Putra, S.T., M.T. selaku dosen pembimbing II yang selalu membimbing dan mengarahkan saya dalam menyelesaikan tugas akhir ini.
- 4. Jajaran dosen dan staf tata usaha yang telah memberikan pembelajaran yang sangat bermanfaat serta bantuan yang sangat berguna.
- 5. Bapak Yusvin selaku dosen penguji.
- 6. Bapak Rachman selaku pembimbing kerja praktik saya di PT. Telekomunikasi Indonesia.
- 7. Teman -teman "Konco Kentel" Adityo, Zidni, Bowo, dan Irpan sebagai kelompok diskusi abadi dari semester ke semester dan selalu membagikan ilmu mereka kepada saya yang menurut saya 'Out of The Box' dan selalu memberi bantuan dalam pengerjaan tugas akhir ini.
- 8. Teman-teman kelas D 2014 yang telah menemani saya dan teman main sayadari awal semester satu sampai selesai tugas akhir ini yang namanya tidak bisa saya sebut satu persatu.
- 9. JOGJA SQUAD (Septian, Agung, Rangga, Yandri, Hamzah, Ridha) teman satu daerah yang sama-sama berjuang di Jogja dan penghibur yang tidak pernah gagal dan selalu menemani di masa-masa sulit saya.
- 10. KMTE 2016/2017 khususnya BPH (Bayu, Arifah, Ning, Hafidz, Noor, Afif, Rafiqy, Febrian, dan Acil) yang banyak mengajarkan saya keorganisasian ataupun akademik dan teman berjuang untuk elektro yang lebih baik.
- 11. Ibnu dan Bayu, yang selalu mensupport saya selama pengerjaan tugas akhir ini dan banyak memberi bantuan.
- 12. Adityo yang telah membantu dalam keadaan tersulit pengerjaan skripsi ini.
- 13. Hana, yang selalu menemani dan menghibur saya saat saya frustasi dalam mengerjakan tugas akhir.
- 14. Bang Nogi sebagai abang saya yang selalu memberi semangat dalam mengerjakan tugas akhir ini.
- 15. Yang terakhir Septian Andri Riswana sebagai teman saya dalam segala hal, yang selalu sabar, selalu mensupport saya, dan menemani saya kapanpun.

Penulisan tugas akhir ini telah dilakukan dengan sebaik-baiknya, semoga bisa menjadi sesuatu hal yang bermanfaat bagi pembaca. Disadari masih banyak kekurangan baik yang disengaja ataupun tidak disengaja. Oleh karena itu diharapkan pembaca dapat memberikan kritik dan saran yang membangun guna perbaikan penulisan selanjutnya.

Penulis

## **DAFTAR ISI**

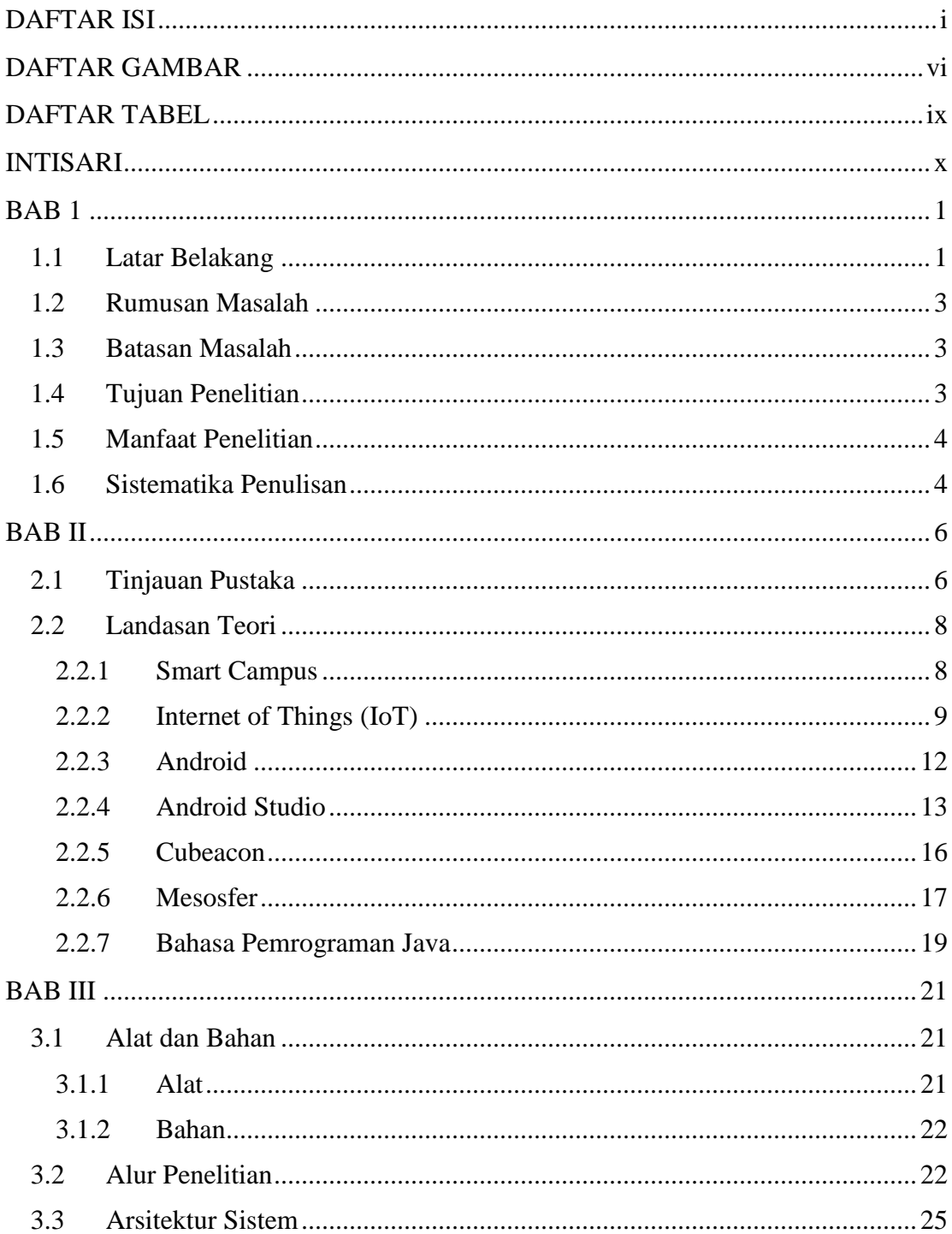

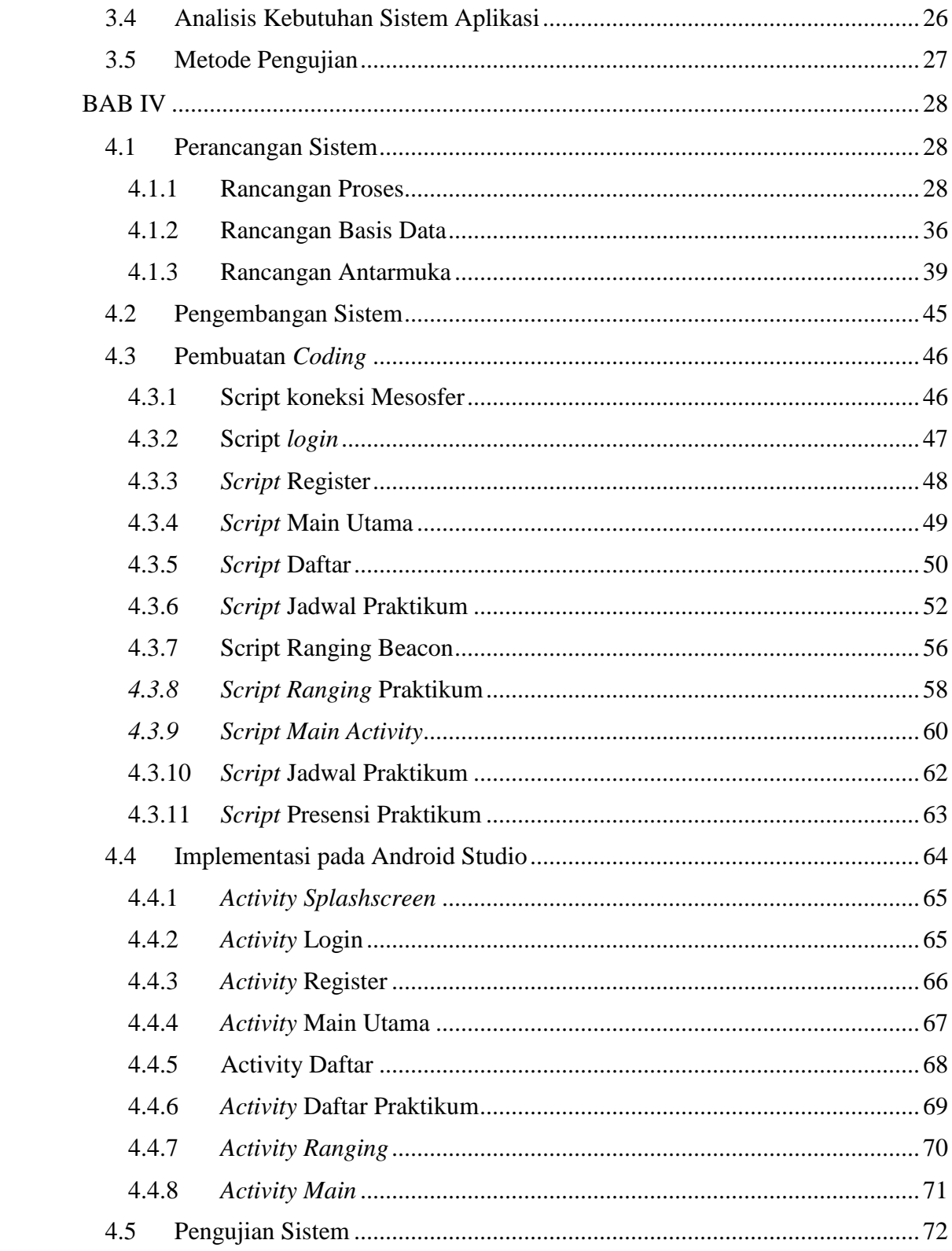

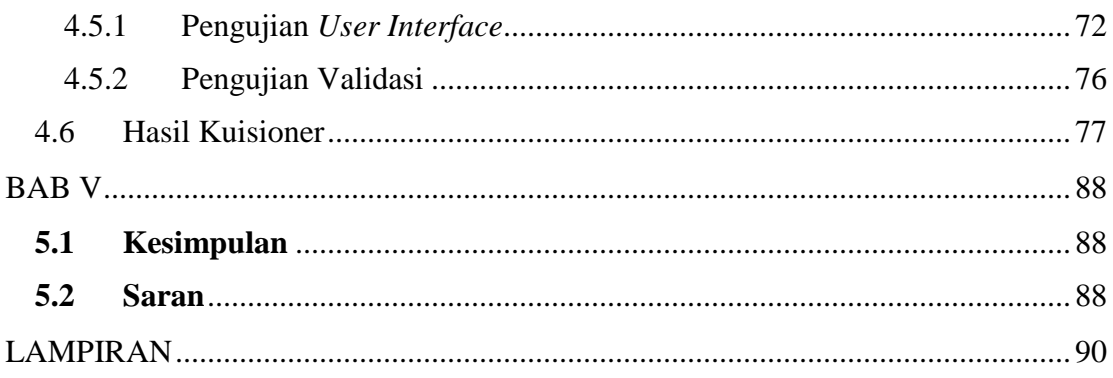

#### **DAFTAR GAMBAR**

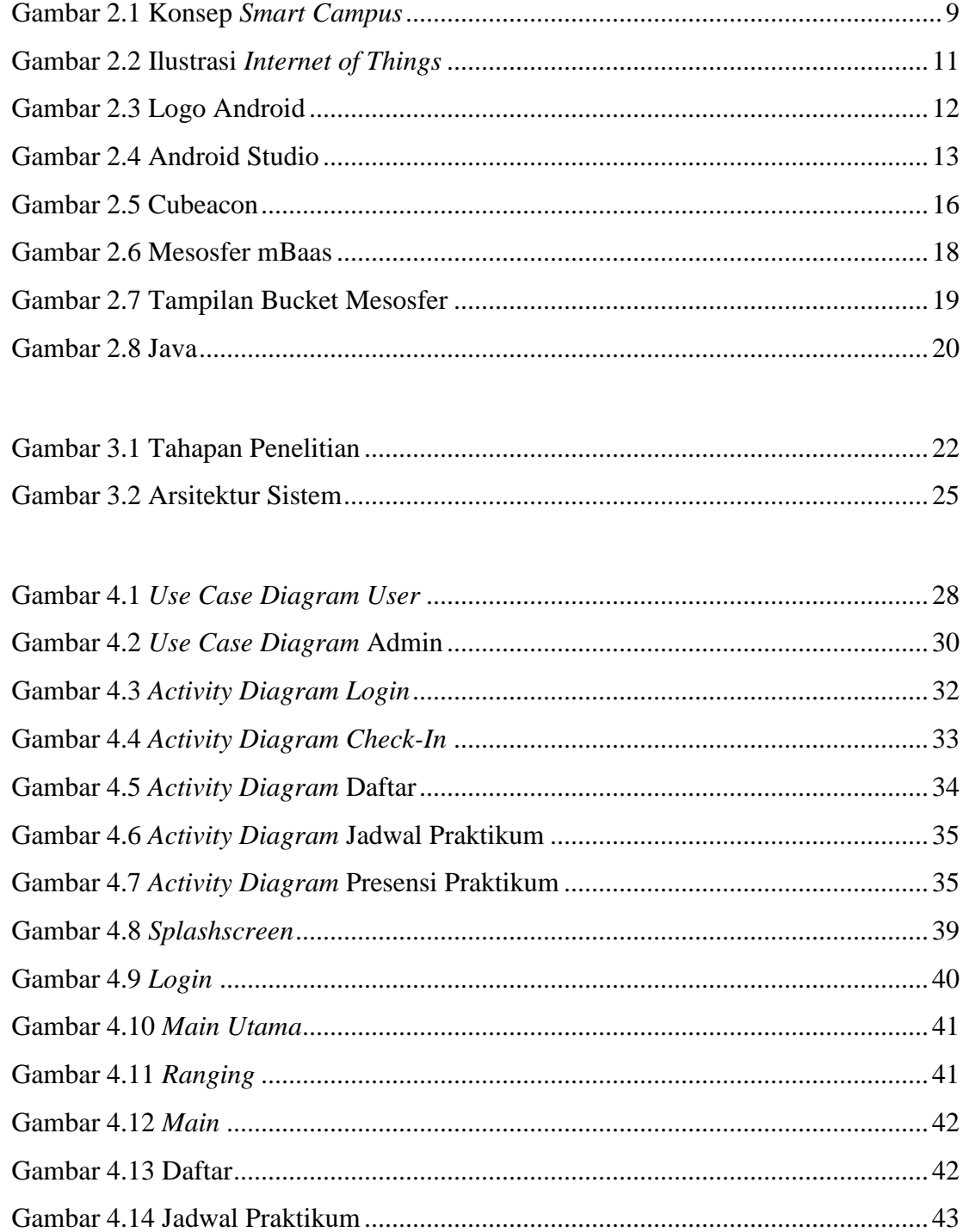

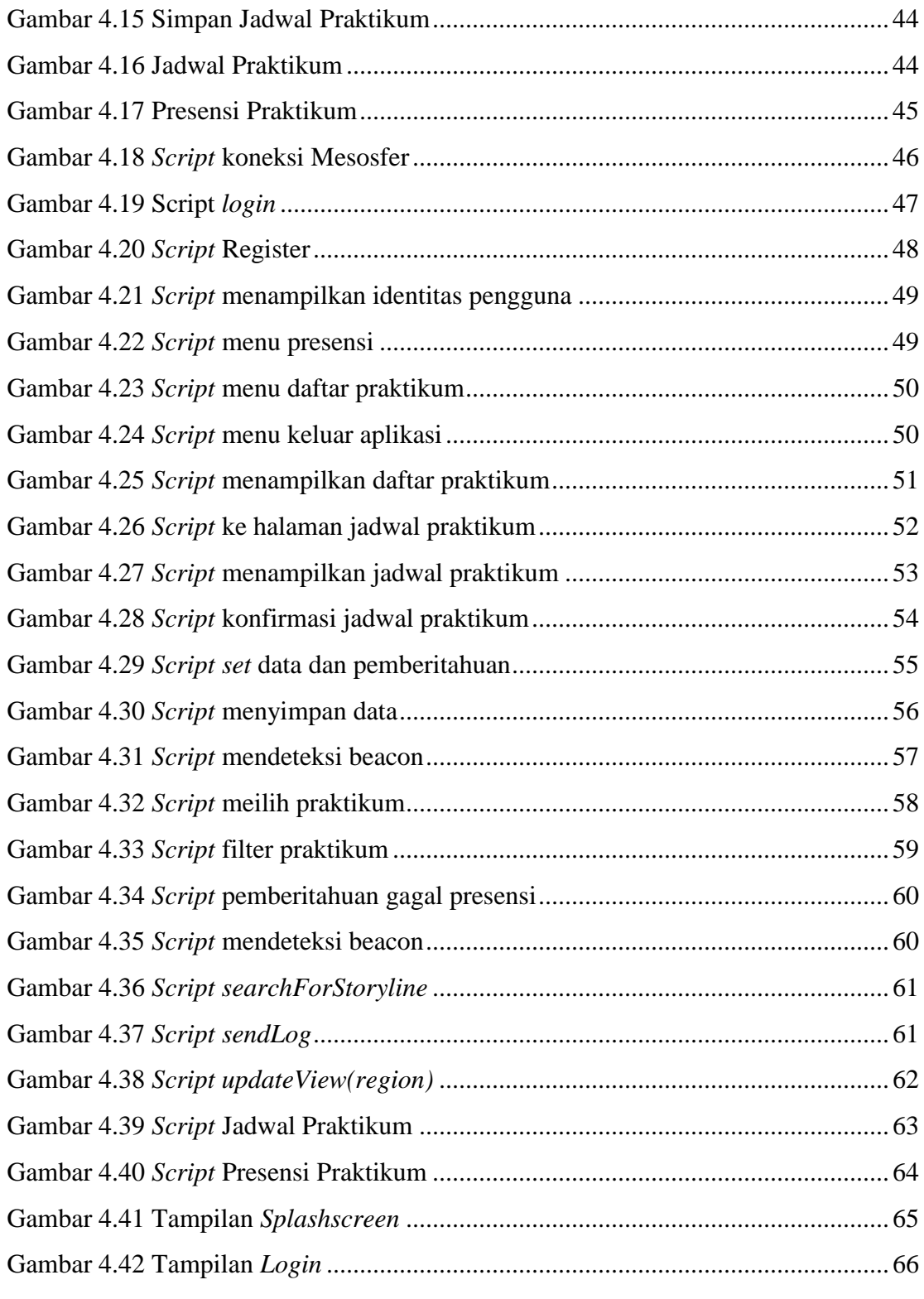

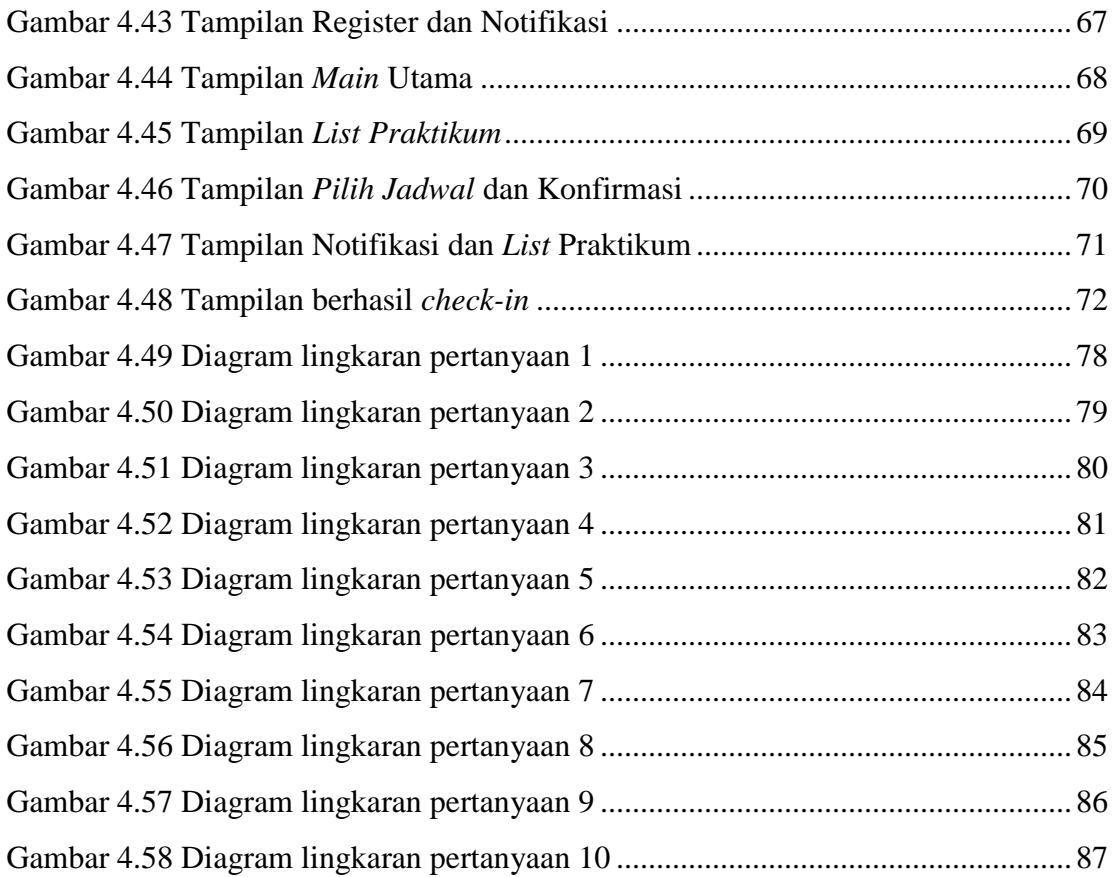

### **DAFTAR TABEL**

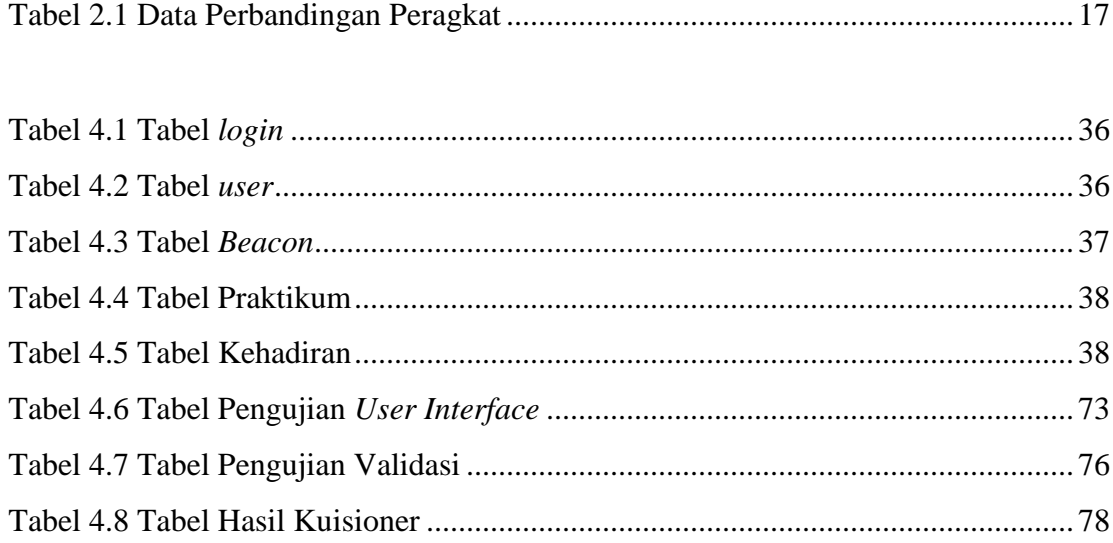